### **Ввод информации в память компьютера**

Урок 3

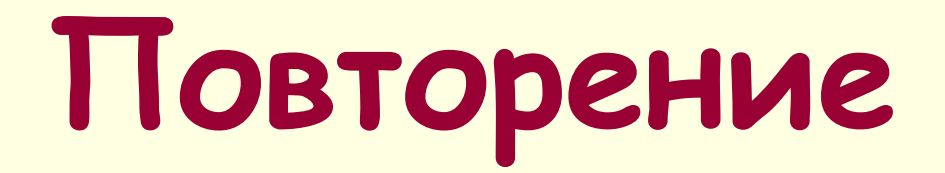

## **■Рабочая тетрадь: ■стр. 57, № 5**

■ **числовую информацию; ■ текстовую информацию; ■ графическую информацию; ■ видеоинформацию; ■ звуковую информацию.**

**Компьютеры могут обрабатывать:**

### **Чтобы обработать:**

- Звуковую информацию нужны микрофоны;
- Графическую информацию нужны сканеры;
- Но главным устройством ввода информации в память компьютера является **КЛАВИАТУРА**

# **Группы клавиш**

- функциональные клавиши;
- символьные (алфавитноцифровые) клавиши;
- клавиши управления курсором;
- специальные клавиши;
- клавиши дополнительной клавиатуры.

### **Функциональные клавиши**

**■ Функциональные клавиши (F1-F12), размещенные в верхней части клавиатуры, заранее запрограммированы на выполнения определённых действий.** 

**■ Например: (F1) – вызов справки.**

#### **Символьные клавиши**

**■ Расположены в центре клавиатуры. На них изображены цифры, специальные символы, буквы русского и латинского алфавитов.**

**■ В нижней части клавиатуры находится большая белая клавиша – (Пробел). Пробел используют для отделения слов друг от друга.**

**Клавиши управления курсором**

- **■ Курсор место ввода очередного символа, определяется мигающей черточкой.**
- **■ Для перемещения курсора служат курсорные стрелки: «вверх», «вниз», «влево» и «вправо». Клавиши (PageUp) и (PageDown) позволяют листать документ вверх и вниз, а (Home) и (End) переводят курсор в начало или конец строки.**

#### **Специальные клавиши**

- **■ Эти клавиши размещены так, чтобы их было удобно нажимать.**
- **■ Клавиша (Enter) завершает ввод команды и вызывает ее выполнение. При наборе текста служит для завершения ввода абзаца.**
- **■ Клавиша (Esc) расположена в левом верхнем углу клавиатуры. Обычно она**
- **служит для отказа только что выполненного действия.**
- **■ Клавиши (Shift), (Ctrl), (Alt) изменяют действия других клавиш.**

### **Клавиши дополнительной клавиатуры**

**■ Дополнительная клавиатура – при включенном индикаторе (Num Lock) удобная клавишная панель с цифрами и знаками арифметических операций, расположенными, как на калькуляторе.**

## **Клавиатура**

- **■ Клавиатура это электронное устройство, содержащее внутри микросхемы и другие детали. ■ Поэтому обращаться с ней нужно бережно и аккуратно. ■ Нельзя допускать загрязнения клавиатуры пылью и мелким мусором.**
- **■ Нельзя сильно стучать по клавишам.**

# **Практическая работа**

#### ■ Практическая работа № 1 «Знакомство с клавиатурой»

## **Домашняя работа**

Выучить новые понятия; ■ Рабочая тетрадь: № 6, стр. 57; № 7, стр. 58